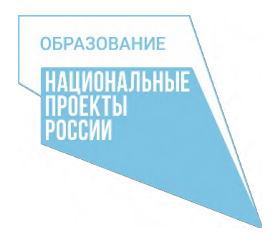

Управление образования администрации Топкинского муниципального округа Муниципальное автономное общеобразовательное учреждение «Средняя общеобразовательная школа № 1»

СОГЛАСОВАНА на педагогического совета протокол от 29.08.2023 г. № 14

 УТВЕРЖДЕНА Директор МАОУ «СОШ №1» \_\_\_\_\_\_\_\_\_\_\_\_\_\_ Архипова Е.В. приказ от 01.09.2023 г. № 117/1 ДОКУМЕНТ ПОДПИСАН ЭЛЕКТРОННОЙ ПОДПИСЬЮ

Сертификат: 5E869AC0DDFDA52A3C598E8B347F7DF8 Владелец: Архипова Елена Владимировна Действителен: с 16.08.2022 до 09.11.2023

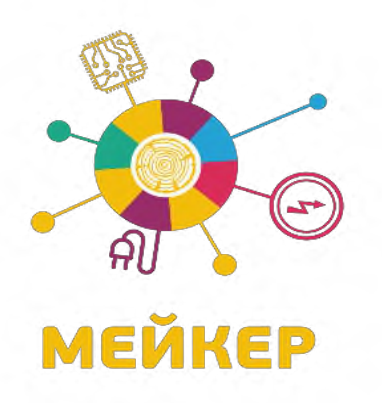

**Дополнительная общеобразовательная общеразвивающая программа технической направленности «Мир робототехники» Уровень: стартовый Возраст учащихся: 10-15 лет Срок реализации: 4 года**

> Составитель: Ивашнев Игорь Александрович, учитель технологии

# **Содержание**

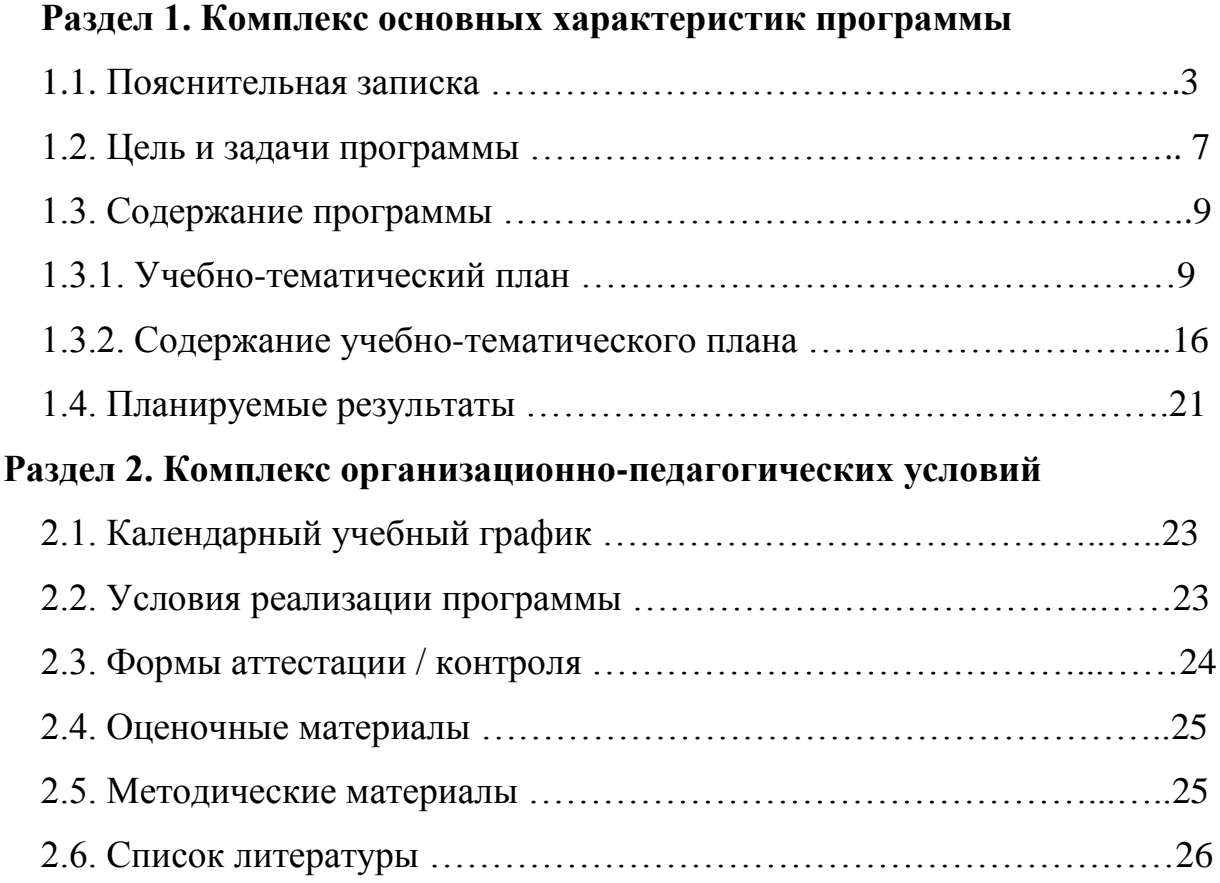

#### **Раздел 1. Комплекс основных характеристик программы**

#### **1.1. Пояснительная записка**

Дополнительная общеобразовательная общеразвивающая программа «Мир робототехники» имеет техническую направленность и реализуется в рамках модели «Мейкер» мероприятия по созданию новых мест в образовательных организациях различных типов для реализации дополнительных общеразвивающих программ всех направленностей регионального проекта, обеспечивающего достижение целей, показателей и результата Федерального проекта «Успех каждого ребенка» национального проекта «Образование».

Дополнительная общеобразовательная общеразвивающая программа составлена в соответствии с нормативно – правовыми документами:

- Конвенция о правах ребенка (принята резолюцией 44/25 Генеральной Ассамблеи от 20 ноября 1989 г.;

- Закон РФ «Об образовании в Российской Федерации» (№ 273-фз от 29.12.2012);

- Государственная программа РФ «Развитие образования» на 2018 - 2025 гг. (постановление Правительства Российской Федерации от 26 декабря 2017 г. № 1642);

- Концепция развития дополнительного образования детей (утв. распоряжением Правительства РФ от 04.09.2014 г. № 1726-р);

- Стратегия развития воспитания в Российской Федерации до 2025 года (распоряжение Правительства РФ от 29.05.2015 N 996-р);

- Профессиональный стандарт «Педагог дополнительного образования детей и взрослых» (Приказ Минтруда и соц. защиты РФ от 05.05.2018 № 298н);

- Приказ Минпросвещения России от 09.11.2018 № 196 «Об утверждении порядка организации и осуществления образовательной деятельности по дополнительным общеобразовательным программам»;

- Постановление Главного государственного санитарного врача РФ от 28.09.2020г. № 28 «Об утверждении СанПиН 2.4.3648-20 «Санитарноэпидемиологические требования к организации воспитания и обучения, отдыха и оздоровления детей и молодежи»;

- Письмо Минобрнауки РФ от 18.11.2015 № 09-3242 «О направлении рекомендаций» (вместе Методические рекомендации по проектированию дополнительных общеразвивающих программ);

- Закон «Об образовании в Кемеровской области» редакция от 03.07.2013 №86-ОЗ.

 *Актуальность программы* обусловлена развитием у учащихся креативного мышления. В силу того, что каждый ребенок является неповторимой индивидуальностью со своими психофизиологическими особенностями и эмоциональными предпочтениями, необходимо предоставить ему как можно более полный арсенал средств самореализации. Освоение множества технологических приемов при работе с разнообразными материалами в условиях простора технического творчества помогает детям познать и развить собственные возможности и способности, создает условия для развития инициативности, изобретательности, гибкости мышления, раскрывая огромную ценность изделий. Такие занятия формируют техническое мышление учащихся, позволяют овладеть техническими знаниями, развивают у них трудовые умения и навыки, способствуют выбору профессии.

 *Педагогическая целесообразность программы* заключается в том, что обучение по ней дает основу для формирования у учащихся технических компетенций и является основой для последующего профессионального образования инженерной направленности.

#### *Отличительные особенности программы:*

В основе программы лежит системно-деятельностный подход, который создает основу для самостоятельного успешного усвоения учащимися новых знаний, умений, компетенций, видов и способов практической деятельности и обеспечивает её соответствие возрасту и индивидуальным особенностям учащихся.

Данная программа состоит в одновременном изучении как основных теоретических, так и практических аспектов технологий, что обеспечивает глубокое понимание инженерно-производственного процесса в целом. Во время прохождения программы, учащиеся получают знания, умения и навыки, которые в дальнейшем позволят им самим планировать и осуществлять трудовую деятельность.

Программа направлена на воспитание современных детей как творчески активных и технически грамотных начинающих инженеров, способствует возрождению интереса молодежи к технике, в воспитании культуры жизненного и профессионального самоопределения.

#### *Адресат программы*

Возраст учащихся по программе 10-15 лет. Для обучения принимаются все желающие.

Группы первого года обучения комплектуются из учащихся 5 класса (10-11 лет).

Группы второго года обучения комплектуются из учащихся, прошедших обучение по программе первого года и учащихся 6 класса (11-12 лет).

Группы третьего года обучения комплектуются из учащихся, прошедших обучение по программе второго года и учащихся 7 класса (13 -14 лет).

Группы четвёртого года обучения комплектуются из учащихся, прошедших обучение по программе третьего года и учащихся 8 класса (14 -15 лет). Наполняемость группы - 10 человек, количество групп - 6.

#### *Объем и срок освоения программы*

Программа «Мир робототехники» составлена с учетом возрастных особенностей учащихся. Рассчитана на 4 года обучения и ориентирована на учащихся среднего школьного возраста. Количество часов на учебный год: 34 часа. Всего за 4 года: 136 часов.

# *Режим занятий, периодичность и продолжительность*

Режим организации занятий и наполняемость учебной группы по данной дополнительной общеобразовательной программе определяется календарным учебным графиком и соответствует нормам, утвержденным Постановлением Главного государственного санитарного врача РФ от 28.09.2020г. № 28 «Об

утверждении СанПиН 2.4.3648-20 «Санитарно-эпидемиологические требования к организации воспитания и обучения, отдыха и оздоровления детей и молодежи», Постановлением Главного государственного санитарного врача РФ от 30 июня 2020г. № 216 Об утверждении санитарно-эпидемиологических правил СП 3.1/2.4.3598-20 «Санитарно-эпидемиологические требования к устройству, содержанию и организации работы образовательных организаций и других объектов социальной инфраструктуры для детей и молодежи в условиях новой коронавирусной инфекции COVID-19».

Занятия с учащимися организуются 1 раз в неделю и проводятся 40 минут.

Каждое занятие состоит из теоретической и практической части. При проведении занятий строго соблюдаются санитарно-гигиенические нормы, проводятся динамические паузы, соблюдается режим смены разнообразных видов деятельности.

#### *Формы обучения и формы организации учебных занятий*

Форма обучения – очная. Основной формой проведения занятия является работа в группе, команде. Наряду с групповой формой работы во время занятий осуществляется индивидуальный и дифференцированный подход к учащимся.

Индивидуальное освоение ключевых способов деятельности происходит на основе системы заданий и практических предписаний, изложенных в Интернетресурсах и учебном практикуме для школьников. Большинство заданий выполняется с помощью роботов, персонального компьютера и программного обеспечения, входящего в комплект модели робота. На определенных этапах обучения учащиеся объединяются в группы, состав групп мобильный, не более 2-4 человек.

#### *Особенности организации образовательного процесса*

Программа рассчитана на реализацию в условиях образовательной организации.

Образовательная деятельность по программе реализуется в течение всего календарного года. В каникулярный период занятия не проводятся. Начало учебного года определяется при укомплектовании учебной группы. Окончание учебного года – по прохождению программы в полном объёме. На занятиях обучаются учащихся одного возраста, или разновозрастная группа, состав группы постоянный.

Наполняемость групп – до 10 человек. Зачисление в группы производится по заявлению родителя (законного представителя) несовершеннолетнего учащегося, осуществляется на добровольной основе, учитывая психофизические и возрастные особенности детей.

Программа подходит для работы с детьми с особыми образовательными потребностями (ОВЗ, дети-инвалиды, одаренные дети и т.д.).

# **1.1 Цель и задачи программы**

*Цель программы:* развитие у учащихся способностей к техническому творчеству посредством конструкторской и проектной деятельности. Формирование мотивации к выбору профессии в сфере инженерной деятельности.

# *Задачи программы:*

*Образовательные:*

ознакомить с устройством роботов;

- ознакомить с правилами безопасной работы с инструментами необходимыми при конструировании роботов;
- обучить основным технологиям сборки и программирования робототехнических устройств;
- сформировать общенаучные и технологические приемы конструирования и проектирования;
- сформировать целостное представление о мире техники, устройстве конструкций, механизмов и машин, их месте в окружающем мире;
- сформировать техническую грамотность учащихся;
- реализовывать межпредметные связи с физикой, математикой, информатикой, технологией;
- ознакомить с ролью 3D моделирования и технологии 3D печати в современном мире;
- сформировать базовые знания по работе в программах графических редакторов для 3D;
- ознакомить с принципами проектирования на основе 3D моделирования;
- освоить приемы работы по проектированию и изготовлению устройств с
- использованием 3D печати;
- ознакомить с безграничным миром творческой инновационной проектной деятельности в сфере 3 D моделирования и технологии 3D печати;
- знакомить учащихся с комплексом базовых технологий, применяемых при плоскостном моделировании;

#### *Развивающие:*

- развивать у учащихся умение работать по предложенным инструкциям;
- развивать умение доводить решение задачи до работающей модели;
- развивать мелкую моторику, внимательность, аккуратность;
- развивать смекалку, находчивость, изобретательность;
- развивать исследовательские умения;
- развивать инженерное мышление, навыки эффективного использования роботов;
- развивать коммуникативные навыки;
- развивать умения излагать мысли в четкой логической последовательности, отстаивать свою точку зрения, анализировать ситуацию и самостоятельно находить ответы на вопросы путем логических рассуждений;
- развивать активность к познавательной деятельности;
- расширять сферы творческого, мыслительного потенциала и принятия обдуманных решений в проблемных ситуациях;
- формировать устную речь, используя специальные термины и понятия, связанные с изучением 3D моделирования;
- развивать память, внимание, творческие способности, воображение, вариантность мышления;
- развивать способность самостоятельно анализировать информацию и работать с технологиями дистанционного обучения;
- развивать интерес к проектной деятельности для раскрытия потенциала полученных знаний и навыков;
- развивать инновационно-коммерческий подход к творческой и проектной деятельности;
- способствовать развитию творческого потенциала учащихся, пространственного воображения и изобретательности;
- способствовать развитию логического и инженерного мышления;
- содействовать профессиональному самоопределению.

#### *Воспитательные:*

воспитывать самостоятельность, аккуратность, собранность, настойчивость в достижении цели;

 воспитывать умение планировать свои действия в соответствии с поставленной целью и условиями ее реализации;

воспитывать навыки работы в группе.

# **1.3. Содержание программы**

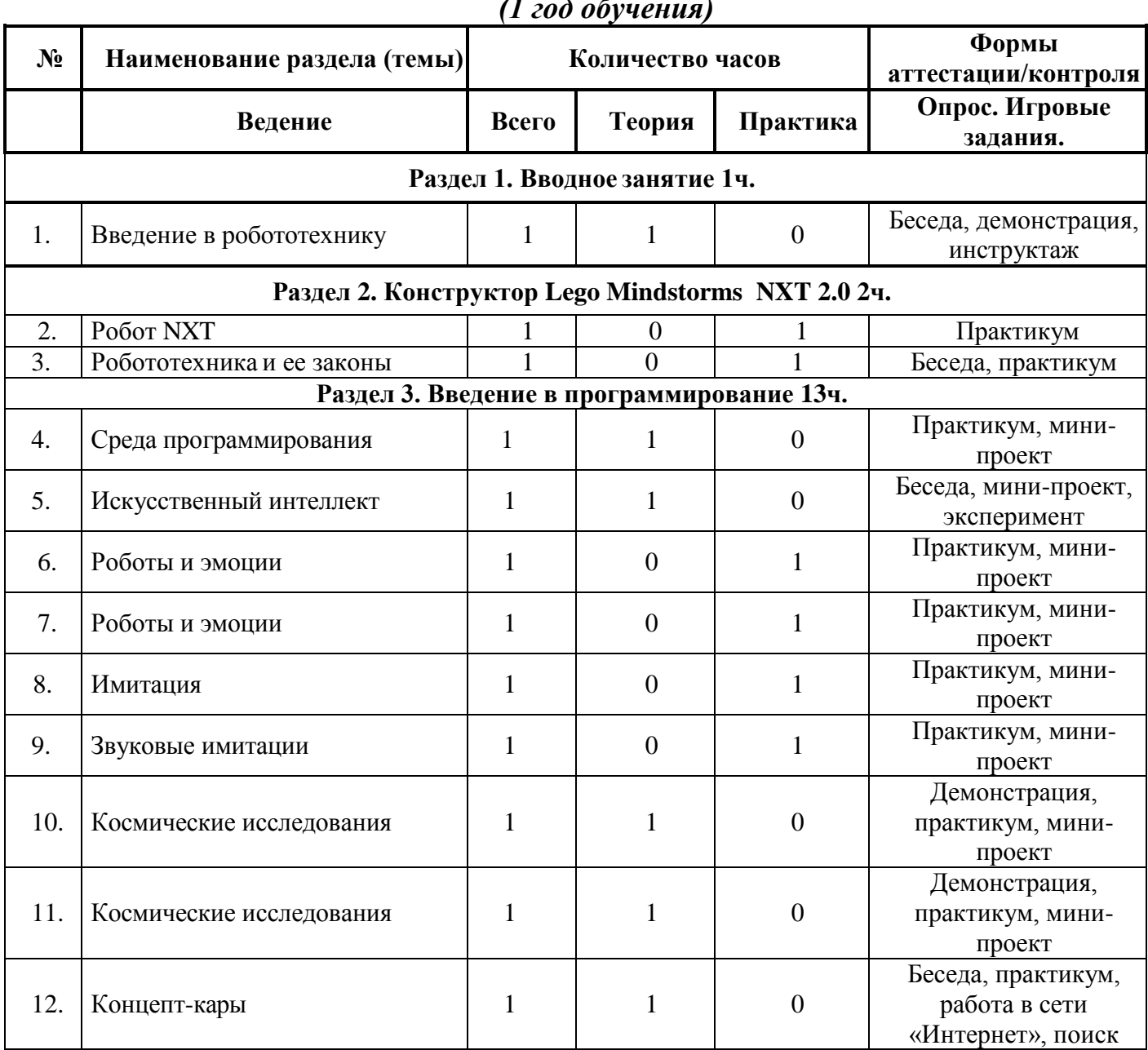

# *1.3.1. Учебно-тематический план*

#### *(1 год обучения)*

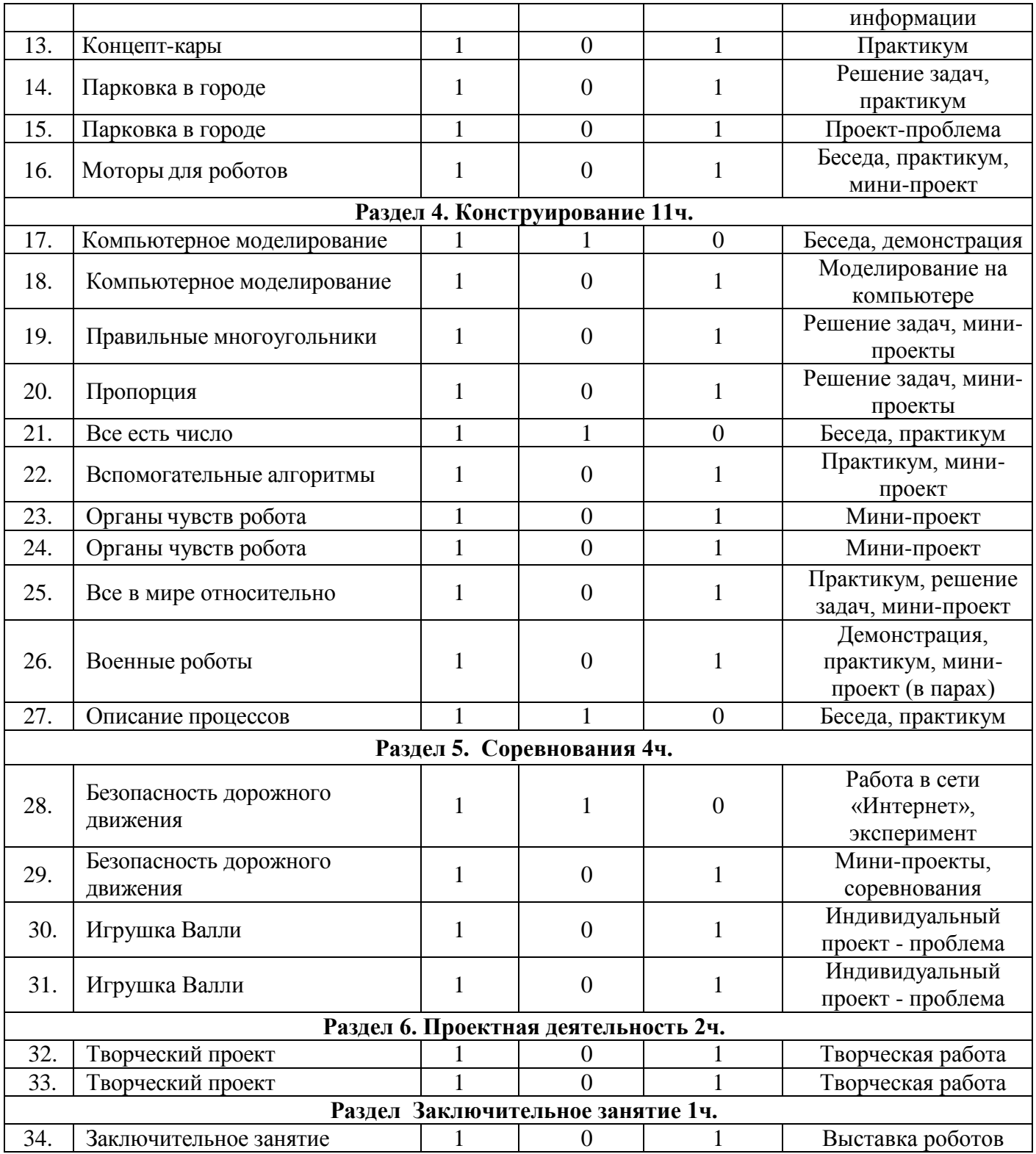

# *Учебно-тематический план (2 год обучения)*

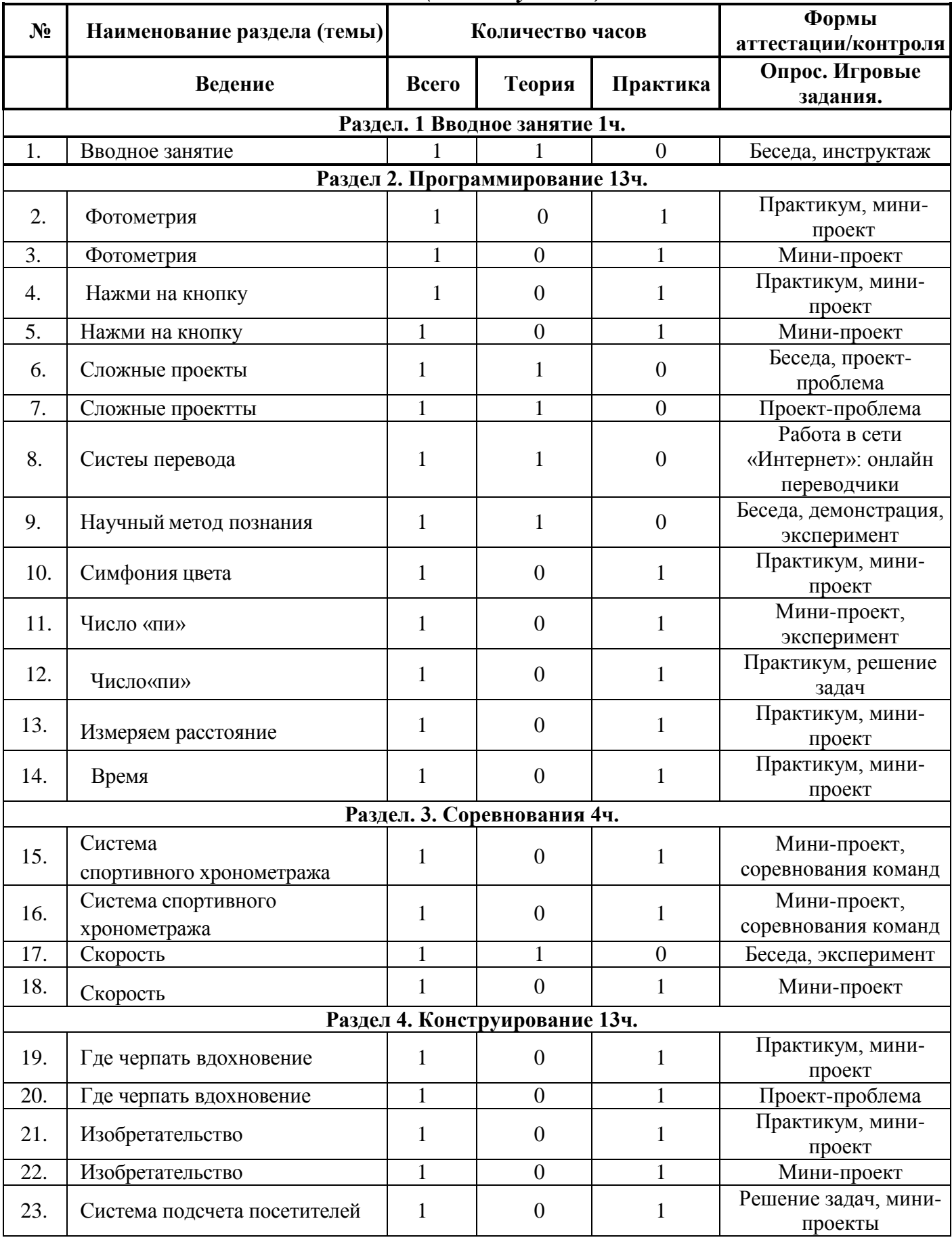

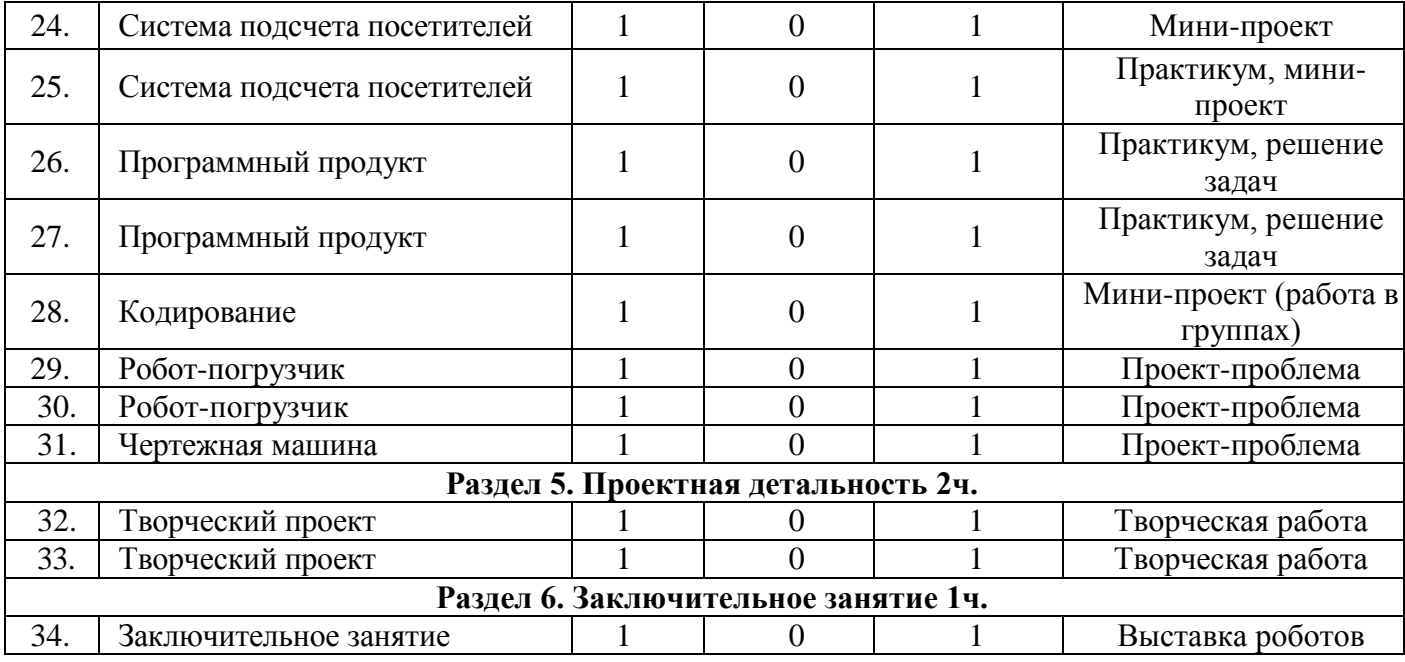

# *Учебно-тематический план*

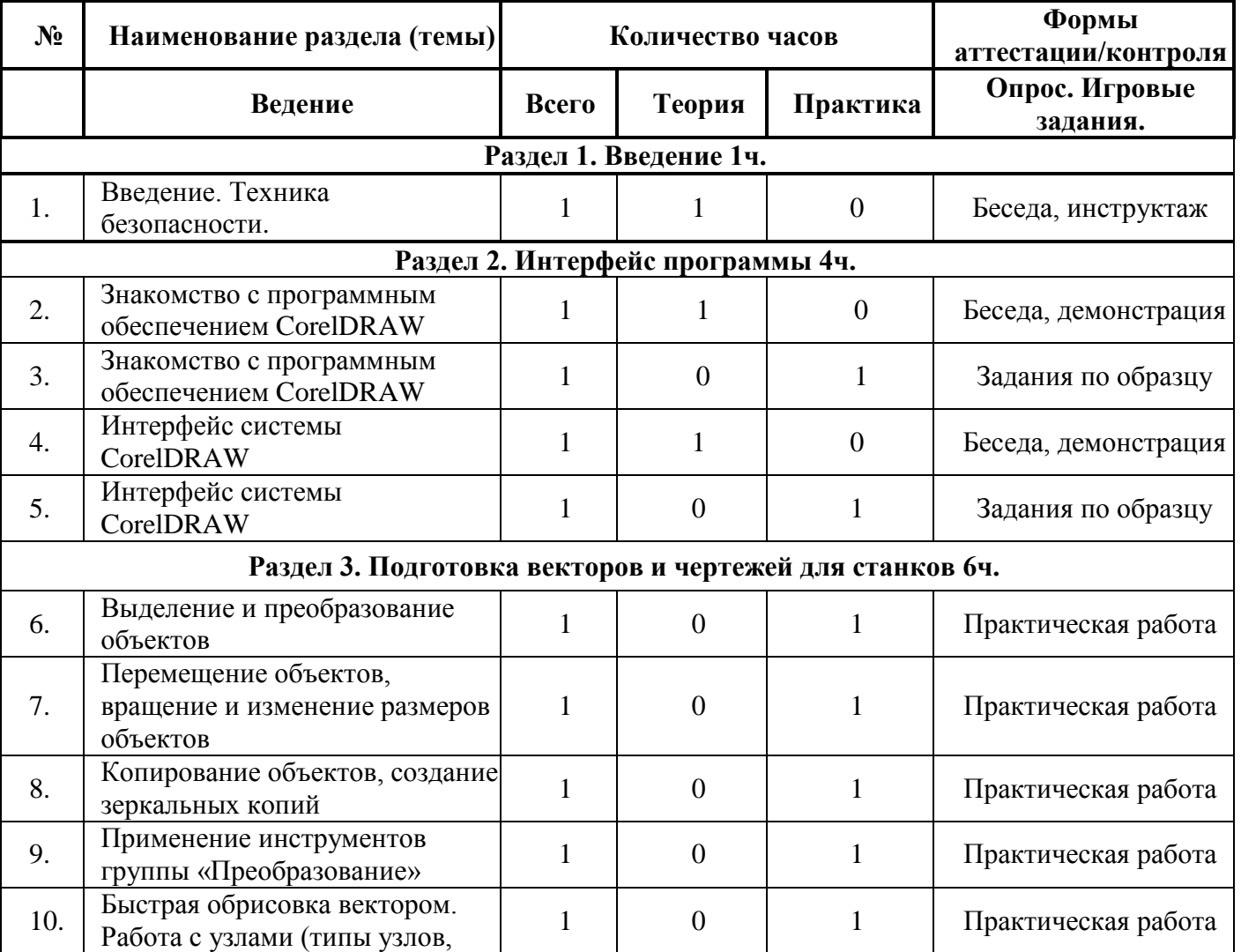

# *(3 год обучения)*

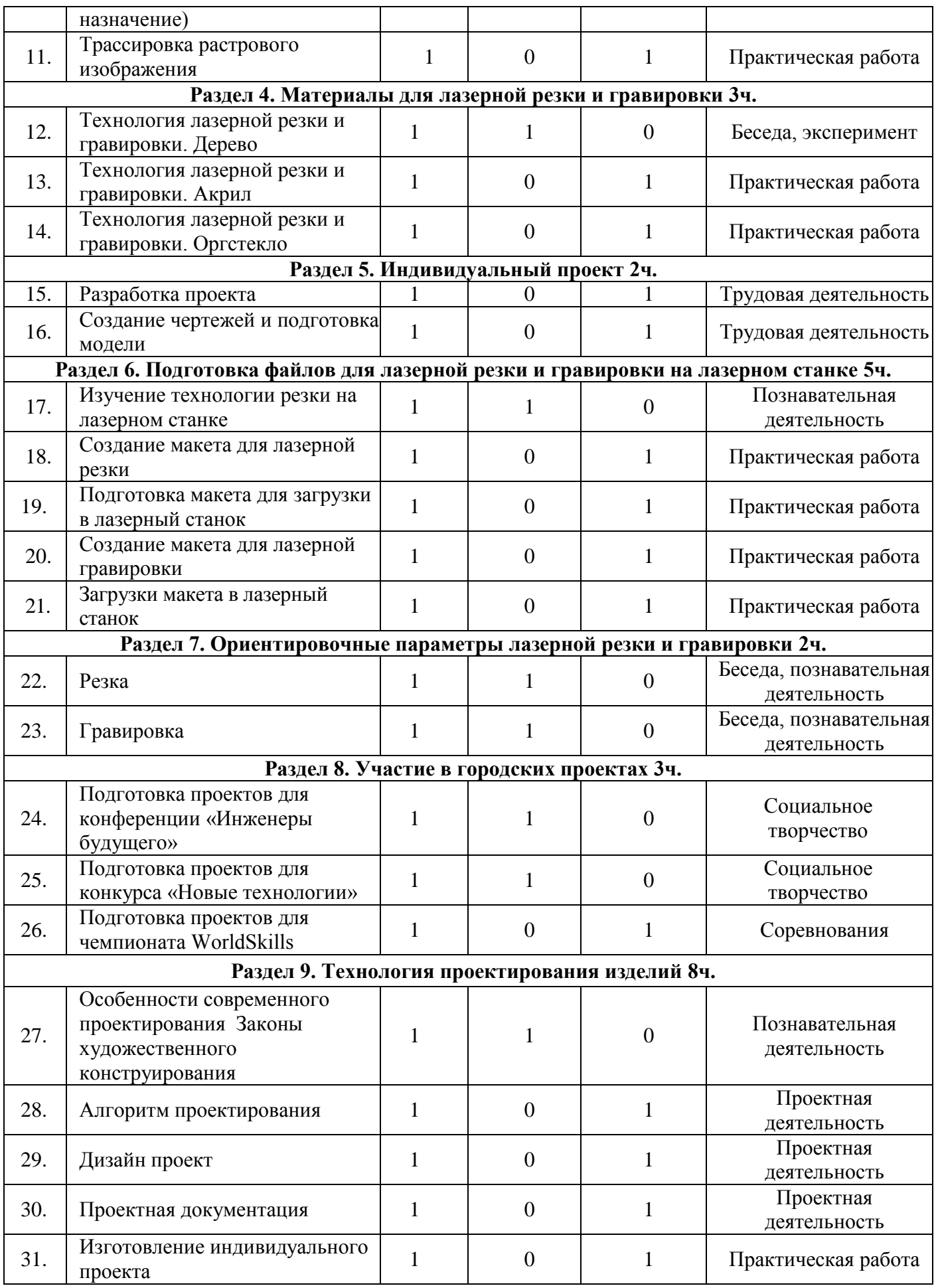

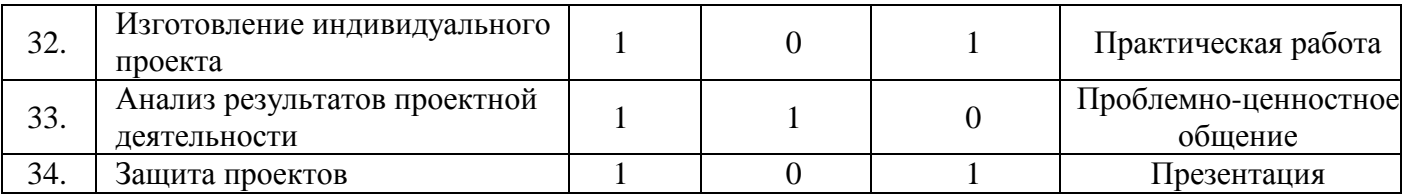

# *Учебно-тематический план*

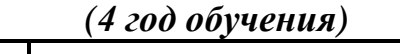

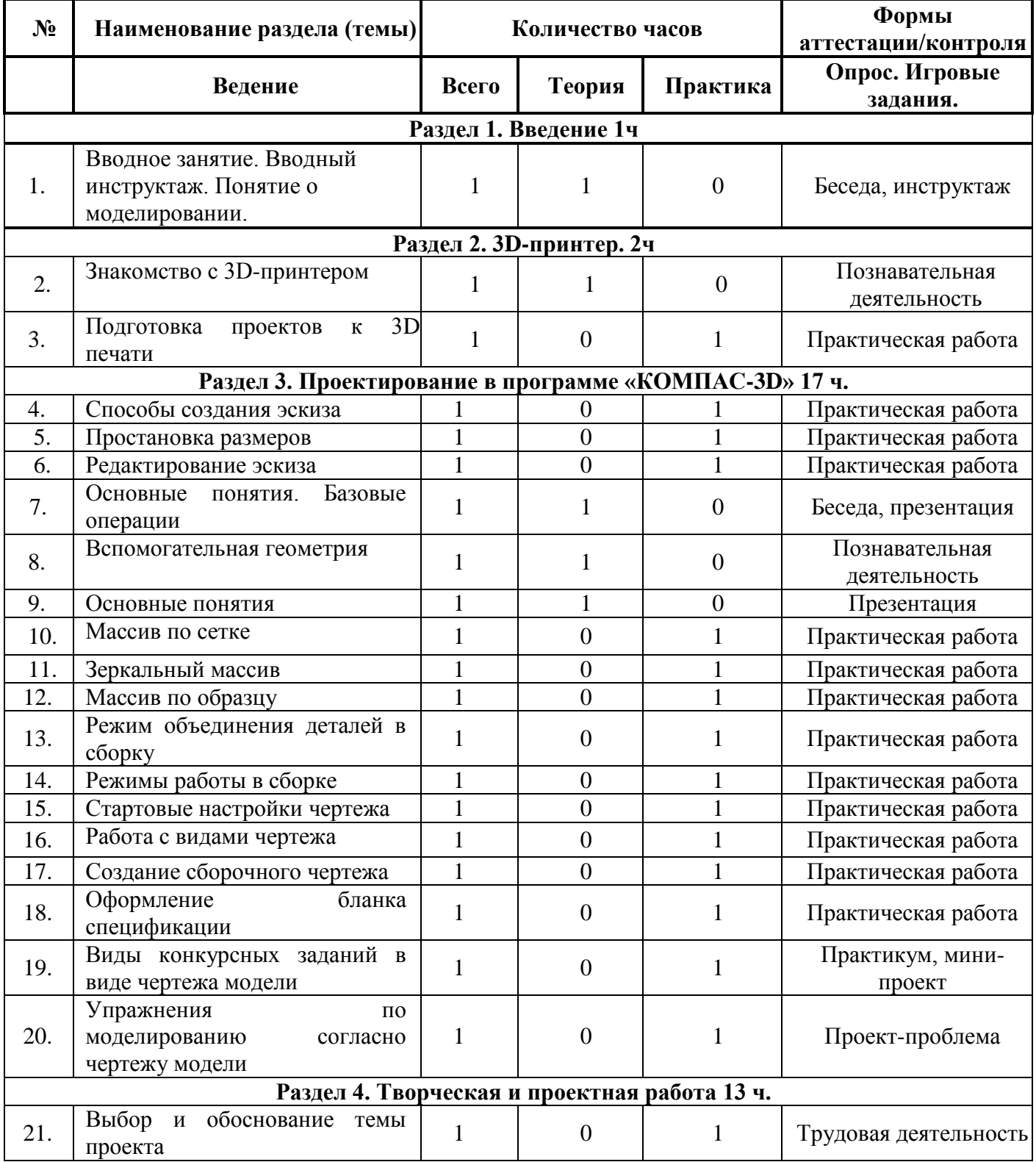

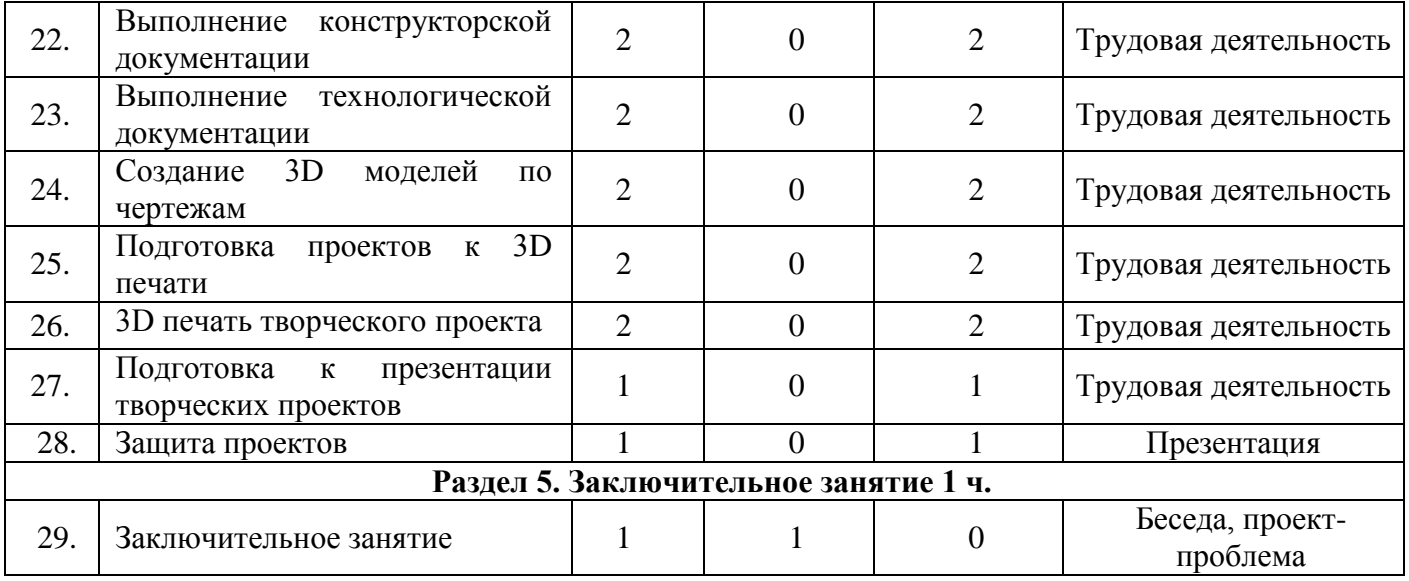

#### *1.3.2. Содержание учебно-тематического плана 1 и 2 года обучения*

#### **Конструирование**

История развития робототехники. Введение понятия «робот». Поколения роботов. Классификация роботов. Значимость робототехники в учебной дисциплине информатика. Основы конструирования роботов.

 Особенности конструирования Lego – роботов. Стандартные модели Lego Mindstorms.

Знакомство с различными видами конструкторов. Правила работы с конструктором Lego. Знакомство с конструктором «Перворобот NXT».

Названия и назначения деталей: блок питания, микрокомпьютер, моторы, провода, балки, пластины, колеса, оси, соединительные элементы. Изучение типовых соединений деталей. Конструкция. Основные свойства конструкции при ее построении. Построение моделей роботов по технологическим картам.

Знакомство с датчиками. Датчики и их параметры: датчик касания; датчик освещенности, датчик звука, ультразвуковой датчик, датчик цвета. Способы присоединения датчиков к роботу.

Зубчатые передачи, их виды. Различные виды зубчатых колес: шестеренки. Применение зубчатых передач в технике. Технология повышения и понижения скорости. Виды ременных передач. Применение и построение ременных передач в технике.

#### **Программирование**

Интерфейс Перворобот NXT. Набор Lego Mindstorms. Подключение Перворобот NXT. Датчики и интерактивные сервомоторы. Калибровка датчиков.

 Направляющая и начало программы. Палитры блоков. Блоки стандартной палитры Перво Робот NXT:блоки движения, звука, дисплея, паузы. Блок условия. Работа с условными алгоритмами. Блок цикла. Работа с циклическими алгоритмами.

 Математические операции в Перворобот NXT. Логические операции в Перворобот NXT.

#### **Соревнования**

 Кольцевые автогонки. Движение робота по хлопку. Движение робота по траектории. Стартовая калитка. Управление электромобилем. Телеграф. Конкурс танцев. Перетягивание канатов.

#### **Проектная деятельность**

 Что такое проект. Виды проектов. Этапы работы над проектом. Требования к проекту.

 Темы мини-проектов представлены в календарно-тематическом планировании по каждому году обучения.

Проекты-проблемы: Парковка. Игрушка Валли. Робот-погрузчик.

 Чертежная машина. Сушилка для рук. Светофор. Секундомер. Стартовая система. Приборная панель. Лифт. Стиральная машина. Послушный домашний помощник. Робот-газонокосильщик.

Направления тем для творческих проектов: охрана окружающей среды, роботы-помощники, роботы в космосе, роботы и туризм, роботы на заводе.

### *Содержание программы 3 года обучения*

#### **1. Введение. Техника безопасности**

#### *Тема 1. Введение. Техника безопасности*

*Теория.* Техника безопасности поведения в мастерской и при работе с лазерным комплексом. Инструктаж по санитарии. Распорядок дня. Расписание занятий. Программа занятий на курс.

#### **2. Интерфейс программы CorelDRAW Graphics Suite.**

# *Тема1. Интерфейс программы CorelDRAW Graphics Suite*

*Теория*. Введение в компьютерную графику. Компактная панель и типы инструментальных кнопок. Создание пользовательских панелей инструментов. Простейшие построения.

*Практика.* Настройка рабочего стола. Построение отрезков, окружностей, дуг и эллипсов.

#### *Тема 2. Полезные инструменты*

*Теория.* Простейшие команды в CorelDRAW Graphics Suite.

*Практика.* Сдвиг и поворот, масштабирование и симметрия, копирование и деформация объектов, удаление участков.

# **3. Подготовка векторов и чертежей для станков с ЧПУ**

# *Тема 1. Выделение и преобразование объектов в CorelDRAW*

*Теория*. Выделение скрытых объектов. Выделение всех объектов. Инструменты для преобразований.

*Практика.* Практическая работа № 1. «Работа с векторным графическим редактором CorelDraw».

#### *Тема 2. Перемещение объектов, вращение и изменение размеров объектов в CorelDRAW*

*Теория.* Перемещение при помощи мышки, горячие клавиши. Перемещение объектов при помощи стрелок, настройка приращения. Точные перемещения путем ввода числовых значений. Точные перемещения с использованием динамических направляющих. Вращение объектов. Изменение размеров объекта.

*Практика.* Практическая работа № 2 «Создание простейших рисунков в CorelDraw».

#### *Тема 3. Копирование объектов, создание зеркальных копий*

*Теория.* Дублирование. Клонирование. Зеркальная копия. Диспетчер видов. Выровнять и распределить. Соединить кривые.

*Практика.* Практическая работа № 3 «Работа с векторным графическим редактором CorelDraw».

#### *Тема 4. Применение инструментов группы "Преобразование"*

*Теория.* Выбор по заливке либо по абрису. Режимы выбора лассо. Горячие клавиши инструмента выбор. Выделение и редактирование объекта в группе. Создание групп выбора.

*Практика.* Практическая работа № 4 "Трансформация созданных объектов в CorelDraw".

# *Тема 5. Масштабирование отсканированных чертежей в CorelDRAW*

*Теория.* Быстрый способ по соответствию масштаба отсканированного чертежа к масштабу рабочего пространства программы CorelDRAW при помощи *инструмента PowerClip.*

*Практика.* Практическая работа № 5 "Работа над текстом."

#### *Тема 6. Быстрая обрисовка вектором в CorelDRAW. Работа с узлами (типы узлов, назначение)*

*Теория*. Инструмент Форма. Обзор инструментов Ломаная линия, Кривая через 3 точки, В- сплайн.

*Практика.* Практическая работа № 6 "Технология быстрого перевода рисунка в вектор".

# *Тема 7. Трассировка растрового изображения в CorelDraw*

*Теория.* Что такое трассировка? Быстрая трассировка растрового изображения. Трассировка логотипа вручную. Управление цветами в результатах трассировки.

*Практика.* Практическая работа №7 «Трассировка логотипа, изображений».

# **Материалы для лазерной резки и гравировки**

# *Тема 1. Технология лазерной резки и гравировки. Дерево*

 *Теория.* Массив дерева. Фанера. Технология гравировки по дереву. Технология векторной резки древесины.

*Практика.* Практическая работа №1 "Резка и гравировка фанеры".

# *Тема 2. Технология лазерной резки и гравировки. Акрил*

*Теория.* Технология гравировки акрила. Технология векторной резки акрила *Практика.* Практическая работа №2 "Резка и гравировка акрила".

#### *Тема 3. Технология лазерной резки и гравировки. Стекло*

*Теория.* Технология гравировки по стеклу. Технология векторной резки стекла.  *Практика.* Практическая работа №5 "Резка и гравировка стекла".

# *Тема 4. Технология лазерной резки и гравировки. Латунь*

*Теория.* Резка латуни*.* Технология гравировки по латуни.

*Практика.* Практическая работа №8 " Резка и гравировка латуни".

# **Подготовка файлов в CorelDRAW для лазерной резки и гравировки на**

# **лазерном станке**

*Тема1. Создание макета для лазерной резки*

*Теория*. Создание макетов для лазерной резки.

*Практика*. Выполнить чертёж сувенира на CorelDraw, для резки.

*Тема 2. Подготовка макета для загрузки в лазерный станок* 

*Теория.* Как подготовить макет для загрузки.

*Практика.* Подготовка расходного материала для загрузки и резки металла.

# *Тема 3. Создание макета для лазерной гравировки*

*Теория.* Как создать макет для гравировки.

*Практика.* Практическая работа. Изменение формата изображения для лазерной гравировки.

#### *Тема 4. Загрузки макета в лазерный станок*

*Теория*. Как загрузить в лазерный станок макет.

*Практика.* Практическая работа. Загрузка расходного материала на лазерный станок. Настройка лазерного станка. Экспортирование проекта для резки.

# **Ориентировочные параметры лазерной резки и гравировки**

# *Тема 1. Резка*

*Теория*. Как происходит процесс резки на лазерном станке.

*Практика.* Изучение лазерного станка в резке различных расходных материалов.

# *Тема 2. Гравировка*

*Теория.* Как происходит процесс гравировки. Как с помощью программы CorelDraw подготовить изображение к гравировке.

*Практика.* Практическая работа Гравировка на различных расходных материалах.

#### *Тема 3. Настройка шага гравировки в переводе на DPI*

*Теория.* Как настроить шаг гравировки в переводе DPI.

*Практика*. Как настраивать шаг гравировки в переводе DPI.

# **Фокусное расстояние и линзы**

# *Тема1. Фокусирующая линза и фокусное расстояние*

*Теория*. Что такое фокусирующая линза и фокусное расстояние.

*Практика.* Изучение фокуса, фокусного расстояния и способы их настройки.

#### **Технология проектирования изделий**

#### *Тема 1. Особенности современного проектирования. Законы художественного конструирования*

*Теория.* Критерии оценивания. Композиция. Пропорция. Симметрия. Динамика. *Статичность.*

*Практика.* Создание обобщённого алгоритма индивидуального дизайнпроекта.

#### *Тема 2. Научный подход в проектировании изделий*

*Теория.* Как можно сделать жизнь легче, проектируя на лазерном станке.

*Практика.* Стадии, компоненты дизайн-проектирования для индивидуального проекта.

#### *Тема 3. Дизайн проект. Выбор объекта проектирования*

*Теория*. Что такое дизайн и над какими проектами работать.

*Практика.* Техническое описание индивидуального дизайн-проекта.

#### *Тема 4. Анализ результатов проектной деятельности*

*Теория.* Проведение анализа. Оценка результатов.

*Практика.* Составление пояснительной записки. Создание эскизного проекта. Компьютерное моделирование.

#### **Проектная деятельность**

#### *Тема 1. Выполнение проекта*

*Теория.* Алгоритм проектирования. Постановка целей, задач, для выполнения данного проекта.

*Практика.* Выполнение индивидуального проекта.

#### *Содержание программы 4 года обучения*

# *Тема 1. Вводное занятие. Вводный инструктаж. Понятие о моделировании*

 *Теория*. Понятие о моделировании. Значение техники в жизни

людей. Порядок и содержание работы на учебный год. Показ образцов готовых моделей.

 Организационные вопросы. Инструктаж по технике безопасности при работе с режущими

инструментами. Гигиена труда. Организация рабочего места для занятий. Правила дорожного движения.

 *Входной контроль* : Практическая работа.

#### *Тема 2: Знакомство с 3D-принтером*

 *Теория*. Виды и устройство 3D-принтеров. Особенности принтеров в различных областях. Нагревательные элементы 3D-принтера. Калибровочные работы. Система подачи печати. Обслуживание 3D-принтера. Используемый материал для 3D-печати. Требования к условиям печати во время эксплуатации принтера. Минусы и плюсы использования 3D-принтера.

 *Практика.* Стартовый уровень. Настройка 3D-принтера. Калибровка рабочего столика. Настройка слайсера, заправка принтера.

#### *Тема 3. Проектирование в программе КОМПАС-3D*

*Теория* (17 часов). Назначение программы «КОМПАС-3D» для работы в инженерном проектировании. Особенности программы перед свободным программным обеспечением. Абсолютная система координат. Дерево построения модели. Эскиз. Ассоциативность. Привязка. Сопряжение. Операция. Деталь. Сборка. Параметрический режим. Система координат (СК) объекта. Текущий вид (слой.) Чертеж. Системные клавиши-ускорители. Геометрические объекты: вершина, ребро, грань, системы координат, координатные и вспомогательные плоскости, координатные и вспомогательные оси, контрольные точки, присоединительные точки.

Работа в режиме «Эскиз». Работа в режиме «Деталь». Работа в режиме «Массив». Работа в режиме «Сборка». Работа в режиме «Чертеж». Работа в режиме «Спецификация». Составление плана работы. Коллективный творческий проект новогодней тематики. Работа с опорой на рисунки и схемы.

 *Практика.* Базовый уровень. Проектировка различных 3D-моделей в программе «КОМПАС-3D». Изготовление поделок из PLA-пластика новогодней тематики (игрушки, гирлянды, сувениры, украшения для новогоднего стола и др.). Новогодние открытки. Работа на 3D-принтере. Промежуточная аттестация: Творческая работа.

# *Тема 4. Творческая и проектная работа*

*Теория*. Тема творческой работы. Разработка конструкторской

и технологической документации. Правила безопасной работы. Линии чертежа. Проектирование изделия в заданных габаритных размерах. Приѐмы изготовления.

Элементы геометрических фигур: грань, ребро, вершина, основание, боковая поверхность. Зависимость формы изделия от его назначения.

*Практика.* Технология изготовления модели на 3D-принтере. Практика: Изготовление творческой работы на заданную тему. Изготовление деталей модели по чертежу, аналогии. Сборка модели. Демонстрация действующих технических моделей. Подготовка проектов к 3D печати. 3D печать творческого проекта. Подготовка к презентации творческих проектов.

Итоговый контроль: Защита проекта.

# *Тема 5: Заключительное занятие*

*Теория*. Подведение итогов работы за год. Советы и рекомендации

по самостоятельному творчеству учащихся. Подготовка и оформление выставки.

*Практика:* Завершение незаконченных работ.

# **1.4. Планируемые результаты**

По итогам обучения по данной программе к концу первого года обучения учащиеся должны знать:

- правила техники безопасности при работе с конструктором и компьютером;
- название и назначение основных деталей конструктора Lego, Mindstorms, NXT;
- правила подключения к блоку NXT управления внешних устройств и устройств передачи данных;
- $\bullet$  основные команды языка программирования NXT-G;
- основные структуры программирования «ветвление», «цикл»;
- порядок создания алгоритма программы для робота.

По итогам обучения по данной программе к концу второго года обучения учащиеся должны знать:

- правила техники безопасности при работе с конструктором и компьютером;
- название и назначение основных деталей конструкторов Lego Mindstorms NXT;
- правила подключения к блокам МХТ внешних устройств и устройств передачи данных;
- основные команды языков программирования NXT-G;
- основные структуры программирования «ветвление», «цикл»;
- правила создания алгоритма программы для робота;

По итогам обучения по данной программе к концу третьего года обучения учащиеся должны знать:

- цели своего обучения, ставить и формулировать для себя новые задачи в учебе и познавательной деятельности, развивать мотивы и интересы своей познавательной деятельности;
- пути достижения целей, в том числе альтернативные, осознанно выбирать наиболее эффективные способы решения учебных и познавательных задач;
- свои действия с планируемыми результатами, осуществлять контроль своей деятельности в процессе достижения результата, определять способы действий в рамках предложенных условий и требований, корректировать свои действия в соответствии с изменяющейся ситуацией;
- правильность выполнения учебной задачи, собственные возможности её решения;
- основы самоконтроля, самооценки, принятия решений и осуществления осознанного выбора в учебной и познавательной деятельности.

По итогам обучения по данной программе к концу четвертого года обучения учащиеся должны знать:

- использование информационных технологий при проектировании изделий;
- разработку эскизов, рабочих чертежей;
- обоснованный выбор проектных решений;
- использование технической документации;
- проектирование 3D-модели в программе «КОМПАС-3D»,
- подготовка модели и принтера для печати;
- выбор темы проекта, выполнение творческого задания с
- использованием технической документации и технологий 3D моделирования, презентация проекта

 К концу обучения по программе «Мир робототехники» учащиеся достигнут необходимый уровень компетенций, который включает в себя:

# *Личностные результаты учащихся:*

- формирование ответственного отношения к учению, готовности и способности учащихся к саморазвитию и самообразованию на основе мотивации к обучению и познанию, осознанному выбору и построению дальнейшей индивидуальной траектории образования на базе ориентирования в мире профессий и профессиональных предпочтений с учетом устойчивых познавательных интересов, а также на основе формирования уважительного отношения к труду, развития опыта участия в социально - значимом труде;
- формирование коммуникативной компетентности в общении и сотрудничестве со сверстниками, детьми старшего и младшего возраста, взрослыми в процессе образовательной, общественно полезной, учебноисследовательской, творческой и других видах деятельности.

#### *Метапредметные результаты учащихся:*

- осуществление взаимного контроля в совместной деятельности, адекватно оценивать собственное поведение окружающих;
- умение самостоятельно выполнять задания;
- умение находить и работать с информацией;
- потребность участия в общественно-полезной деятельности.

### **Раздел 2. Комплекс организационно-педагогических условий 2.1. Календарный учебный график**

Режим организации занятий по данной общеобразовательной программе определяется учебным графиком и соответствует нормам, утвержденным санитарными правилами к устройству, содержанию и организации режима работы образовательных организаций дополнительного образования детей от  $\frac{1}{2}$  сентября 202\_ г. №  $\frac{1}{2}$  ( $\frac{1}{2}$ ).

Начало учебного года – 01 сентября. Окончание учебного года – 28 мая.

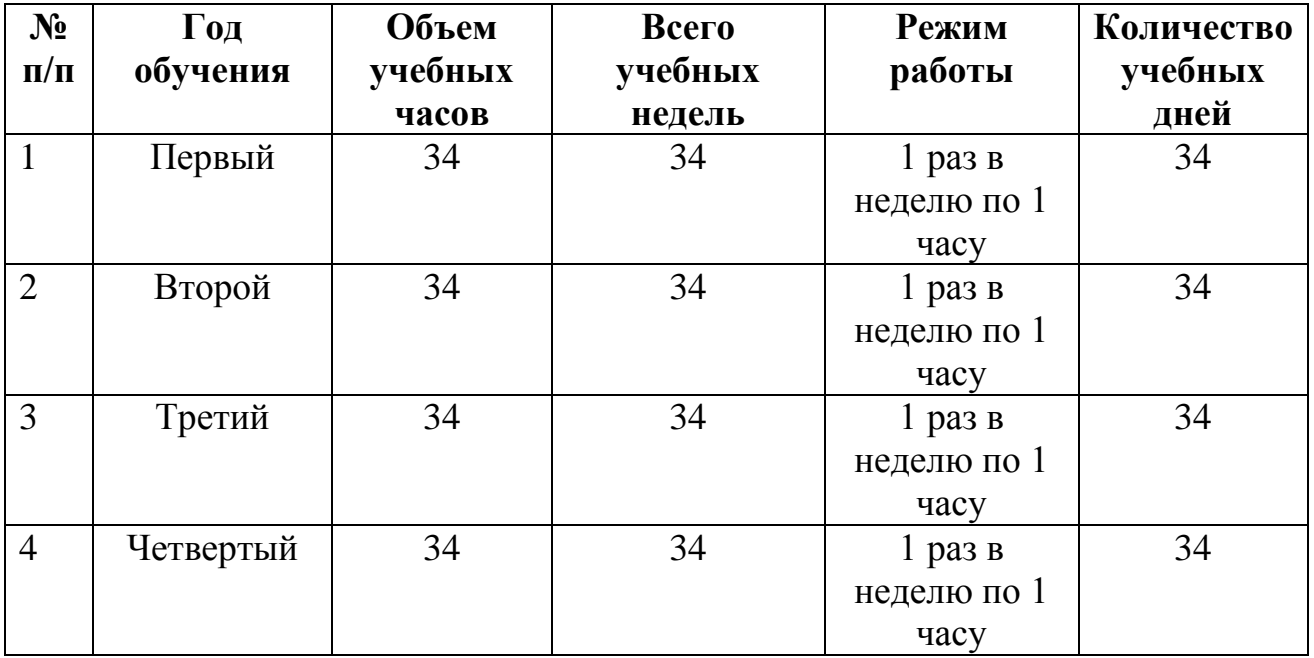

#### **2.2. Условия реализации программы**

Для успешной реализации дополнительной общеобразовательной общеразвивающей программы «Мир робототехники» (стартовый уровень) необходимы следующие материально-технические условия:

оборудованный учебный кабинет;

 наглядное оборудование (плакаты, карты настенные, иллюстрации настенные, магнитные доски);

 печатные (учебные пособия, рабочие тетради, книги для чтения, хрестоматии, раздаточный материал, справочники);

 демонстрационные (макеты, стенды, модели в разрезе, модели демонстрационные);

 аудиовизуальные (слайды, видеофильмы образовательные, учебные фильмы на цифровых носителях (Video-CD, DVD, BluRay, HDDVD и т.п.);

 электронные образовательные ресурсы (сетевые образовательные ресурсы, мультимедийные универсальные энциклопедии);

Оборудование, необходимое для реализации программы:

- Набор элементов для конструирования роботов
- Дополнительный набор элементов для конструирования роботов
- Комплект датчиков
- Комплект для реализации инженерных проектов с использованием робототехнических технологий
- Дополнительный набор к комплекту для реализации инженерных проектов с использованием робототехнических технологий
- $\checkmark$  3D-принтер тип 2
- Стол для сборки роботов
- Системы хранения
- Лазерный станок
- Наборы для самостоятельной сборки модели

#### *Информационное обеспечение*

Для успешной реализации программы разработан учебно-методический комплекс, который включает: календарный учебный график, методические материалы по организации образовательной деятельности, электронные учебные материалы, дидактические разработки, контрольно-оценочные материалы, нормативно-правовое обеспечение.

*Кадровое обеспечение.* Согласно Профессиональному стандарту «Педагог дополнительного образования детей и взрослых» по данной программе может работать педагог дополнительного образования с уровнем образования и квалификации, соответствующим обозначениям таблицы пункта 2 Профессионального стандарта (Описание трудовых функций, входящих в профессиональный стандарт), а именно: коды А и В с уровнем квалификации.

Программу реализует педагог дополнительного образования, обладающий профессиональными компетенциями в предметной области, знающий специфику дополнительного образования, имеющий практические навыки в сфере организации работы.

# **2.3. Формы аттестации/ контроля**

Оценка качества освоения программы проводится в течение всего времени обучения и осуществляется в виде:

**1.** *Входного контроля:* проводится первичное тестирование (сентябрь) с целью определения уровня заинтересованности по данному направлению и оценки общего кругозора учащихся.

**2.** *Промежуточный контроль:* проводится в середине учебного года (декабрь). По его результатам, при необходимости, осуществляется коррекция учебного плана.

**3.** *Итоговый контроль:* проводится в конце учебного года (май), позволяет оценить результативность обучения учащихся, реализуется в форме защиты исследовательского проекта.

**4.** *Текущий контроль:* уровня усвоения материала осуществляется по результатам выполнения учащимися практических заданий в группах и индивидуально.

Для определения уровня освоения предметной области и степени сформированности основных общеучебных компетенций учащихся проводится мониторинг результатов обучения, позволяющий выявить уровень приобретенных знаний, умений, навыков в результате освоения дополнительной общеразвивающей программы. Мониторинг включает в себя два основных блока оцениваемых параметров: теоретическую и практическую подготовку.

Теоретическая подготовка включает процесс овладения:

 Теоретическими знаниями по программе, которые должны соответствовать программным требованиям;

Специальной терминологией по тематике программы.

Практическая подготовка предполагает овладение практическими умениями и навыками, предусмотренными программой.

#### **2.4. Оценочные материалы**

Для проверки эффективности и качества реализации программы применяются различные виды контроля и способы отслеживания результатов:

Входной контроль (опрос, беседа);

 Текущий контроль (тестовое задание, практическая работа, контрольное задание);

 Итоговый контроль (разработка исследовательского проекта, тестирование).

Диагностика результатов деятельности проводится на различных этапах усвоения материала. В процессе обучения применяются универсальные способы отслеживания результатов: тестирование, анализ выполнения практических заданий, опрос, лабораторная работа.

#### **2.5. Методические материалы**

Форма обучения – очная.

Данная программа объединяет и включает в себя многообразие методов и приёмов и на практике они могут быть реализованы в комплексе:

- *словесные:* рассказ, объяснение, беседа, лекция;

- *наглядные:* в процессе обучения используются видеофильмы, презентации, макеты, стенды, модели в разрезе, модели демонстрационные которые делают обучение более информативным и интересным, расширяет кругозор учащихся, как на предметном, так и межпредметном уровне.

- *практические:* обучаясь по программе, учащиеся выполняют практические задания по каждому из разделов и тем программы, участвуют в проектной и исследовательской деятельности, играх, викторинах, выполняют лабораторные и практические работы, экспериментальные задания.

**-** *здоровьесберегающие технологии* (чередование видов деятельности, регулирование соотношения теоретического и практического материалов, минуты релаксации, динамические паузы, физминутки, гимнастика для глаз).

- *элементы технологии проблемного обучения;*

- *элементов научного исследования (проектной деятельности).*

Основная литература:

1. Информатика. Программы для образовательных организаций. 2- 11 классы / сост. М.Н. Бородин. – М.: БИНОМ. Лаборатория знаний, 2015.

2. Программа «Робототехника» как базовый образовательный модуль центров технического творчества для детей и молодежи на базе социально ориентированных НКО. – Автономная некоммерческая организация «Научно-методический центр «Школа нового поколения». – 2013.

3. Первый шаг в робототехнику: практикум для 5-6 классов / Д.Г. Копосов. – М.: БИНОМ. Лаборатория знаний, 2012.

4. Первый шаг в робототехнику: рабочая тетрадь для 5-6 классов / Д.Г. Копосов. – М.: БИНОМ. Лаборатория знаний, 2012.

5. Филиппов С.А. «Робототехника для детей и родителей» – Спб.:Наука, 2013.

6. Индустрия развлечений: Перворобот. Книга для учителя и сборник проектов. – Институт новых технологий.

7. Введение в программирование Lego-роботов на языке NXT-G. Учебное пособие для студентов и школьников: Учебное пособие / В.О. Дженжер, Л.В. Денисова – М.: Национальный открытый университет «ИНТУИТ», 2014.

# *Литература для педагога:*

1. Голубев В.С., Лебедев Ф.В. Физические основы технологических лазеров. – М.: Высшая школа, 2012.

2. Григорьянц А.Г. Основы лазерной обработки материалов. – М.: Машиностроение, 2009.

3. Рэди Дж.Ф. Действие лазерного излучения. – М.: Мир, 1974.

4. Вейко В.П., Либенсон М.Н. Лазерная обработка. – Л.: Лениздат, 2009.

5. Григорьянц А.Г., Шиганов И.Н. Лазерная техника и технология. Лазерная сварка металлов, т.– М.: Высшая школа, 2008.

6. Вейко В.П. Лазерная микрообработка. Опорный конспект лекций. СПб: СПбГУ ИТМО, 2009.

7. Кошкин Н.И. Элементарная физика: справочник. – М.: Наука, 2001.

8. Шахно Е.А. Математические методы описания лазерных технологий. Учебное пособие. – СПб: СПбГИТМО (ТУ), 2002.

#### **Электронные ресурсы для педагога**

1. Вейко В.П., Петров А.А. Введение в лазерные технологии [Электронный ресурс]: опорный конспект лекций по курсу «Лазерные технологии». – СПб: СПбГУ ИТМО, 2009. – Режим доступа: http://books.ifmo.ru/book/442/

2. CorelDraw: введение в графику - Режим доступа: [http://coreldraw.by.ru.](http://coreldraw.by.ru/)

3. Официальный сайт КОМПАС-3D<https://kompas.ru/> 4.Компьютерная графика: Практикум [https://edu.ascon.ru/source/files/methods/pr\\_kompas.pdf](https://edu.ascon.ru/source/files/methods/pr_kompas.pdf) 5.Выполнение сборочных чертежей на основе трехмерного моделирования

в системе **КОМПАС-3D** [https://edu.ascon.ru/source/files/methods/spb\\_gutmo336.pdf](https://edu.ascon.ru/source/files/methods/spb_gutmo336.pdf)

6.Моделирование трехмерных объектов в среде КОМПАС-3D <https://edu.ascon.ru/source/files/methods/VPI.pdf>

7. Интернет-ресурсы Работа в режиме «Эскиз» [https://kompas](https://kompas-uroki.ru/kompas-3d/operatsiya-vrashheniya)[uroki.ru/kompas-3d/operatsiya-vrashheniya](https://kompas-uroki.ru/kompas-3d/operatsiya-vrashheniya)

8. Работа в режиме «Деталь» [https://kompas-uroki.ru/kompas-2d/kak-sdelat](https://kompas-uroki.ru/kompas-2d/kak-sdelat-detal-v-kompas)[detal-v-kompas](https://kompas-uroki.ru/kompas-2d/kak-sdelat-detal-v-kompas)

9. Работа в режиме «Массив» https://stylingsoft.com/sapr/kompas3d/urokikompas-3d/1254- urok-30-funktsiya-massiv-po-tablitse-v-kompas-3d

10. Работа в режиме «Сборка» [https://3dtoday.ru/blogs/kompas-3d/kompas3d](https://3dtoday.ru/blogs/kompas-3d/kompas3d-home-fordummies-the-basics-of-3d-design-part-4/)[home-fordummies-the-basics-of-3d-design-part-4/](https://3dtoday.ru/blogs/kompas-3d/kompas3d-home-fordummies-the-basics-of-3d-design-part-4/)

11. Работа в режиме «Чертеж» <https://www.cherchenie.by/information/drawings-in-compass3d>

12.Работа в режиме «Спецификация» [https://life-prog.ru/1\\_8953\\_sozdanie](https://life-prog.ru/1_8953_sozdanie-spetsifikatsiy-vsborochnom-chertezhe-v-ruchnom-rezhime.html)[spetsifikatsiy-vsborochnom-chertezhe-v-ruchnom-rezhime.html](https://life-prog.ru/1_8953_sozdanie-spetsifikatsiy-vsborochnom-chertezhe-v-ruchnom-rezhime.html)

13.КОМПАС-3D

https://kompas.ru/source/info\_materials/2018/Azbuka\_KOMPA S-3D.pdf

14.Подготовка проектов к 3D печати<https://habr.com/ru/post/196182/>

15.3D печать творческого проекта<https://3dnews.ru/820667>

16. Творческая и проектная работа [https://uchitelya.com/tehnologiya/81298](https://uchitelya.com/tehnologiya/81298-prezentaciya-algoritmvypolneniya-tvorcheskogo-proekta.html) [prezentaciya-algoritmvypolneniya-tvorcheskogo-proekta.html](https://uchitelya.com/tehnologiya/81298-prezentaciya-algoritmvypolneniya-tvorcheskogo-proekta.html)